## **ANEXO 1**: Características generales del programa (formato INV01- 07)

*El presente formato deberá ser entregado en agosto 2007 y en marzo 2008 como anexo al informe de evaluación correspondiente. Cada entrega incorporará la información actualizada del programa, de tal manera que al comparar ambos formatos se evidencien las modificaciones del programa ocurridas en el periodo comprendido entre las dos fechas. La información vertida en estos formatos deberá basarse en la normatividad más reciente -de preferencia en las reglas de operación- así como en los datos y documentación proporcionados por el programa para realizar la evaluación de consistencia.*

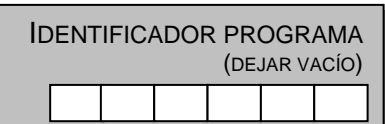

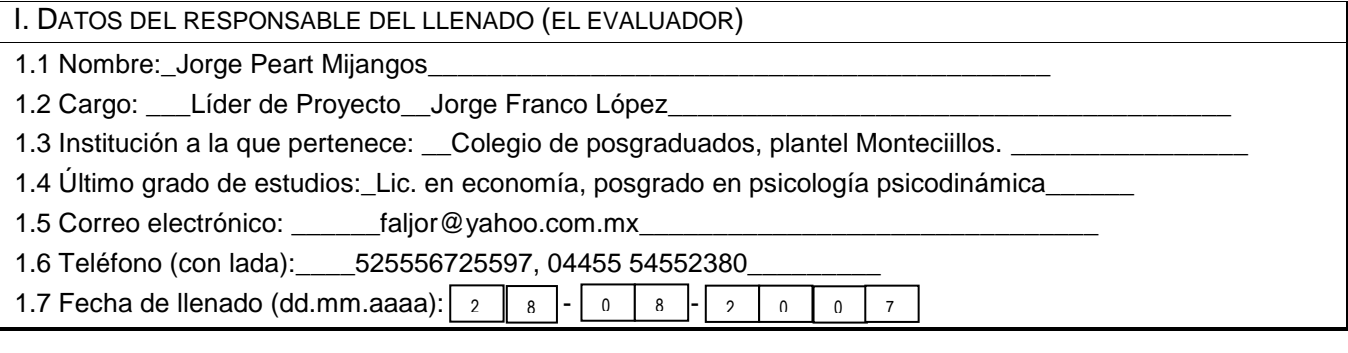

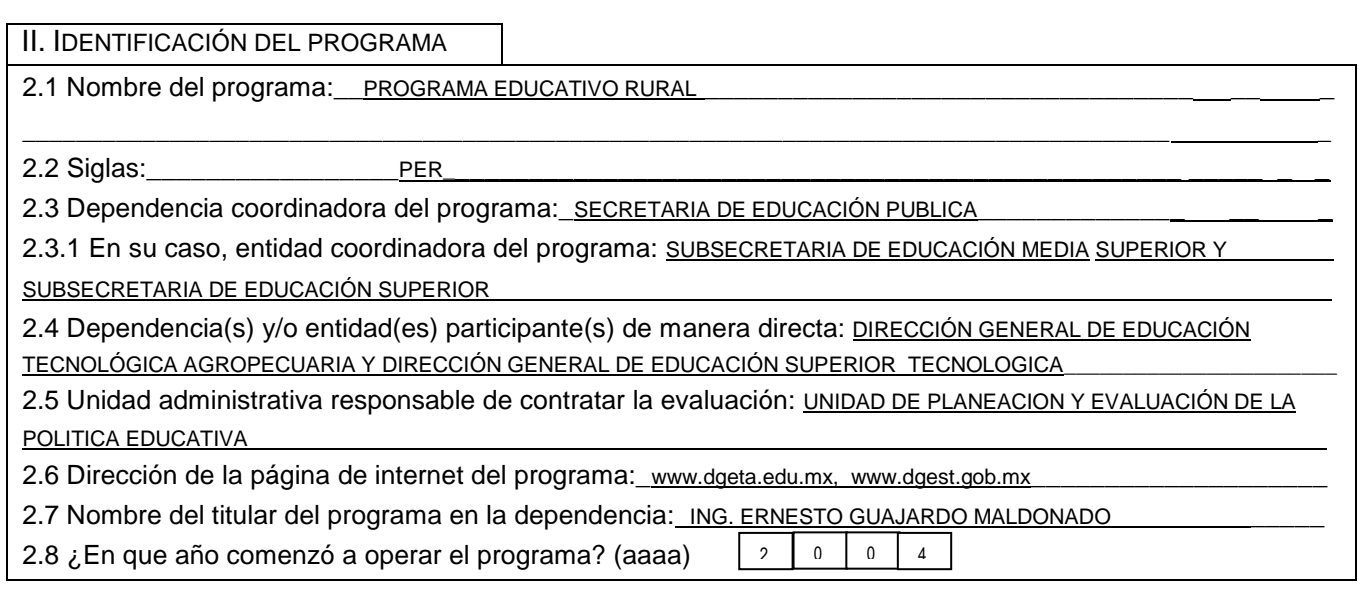

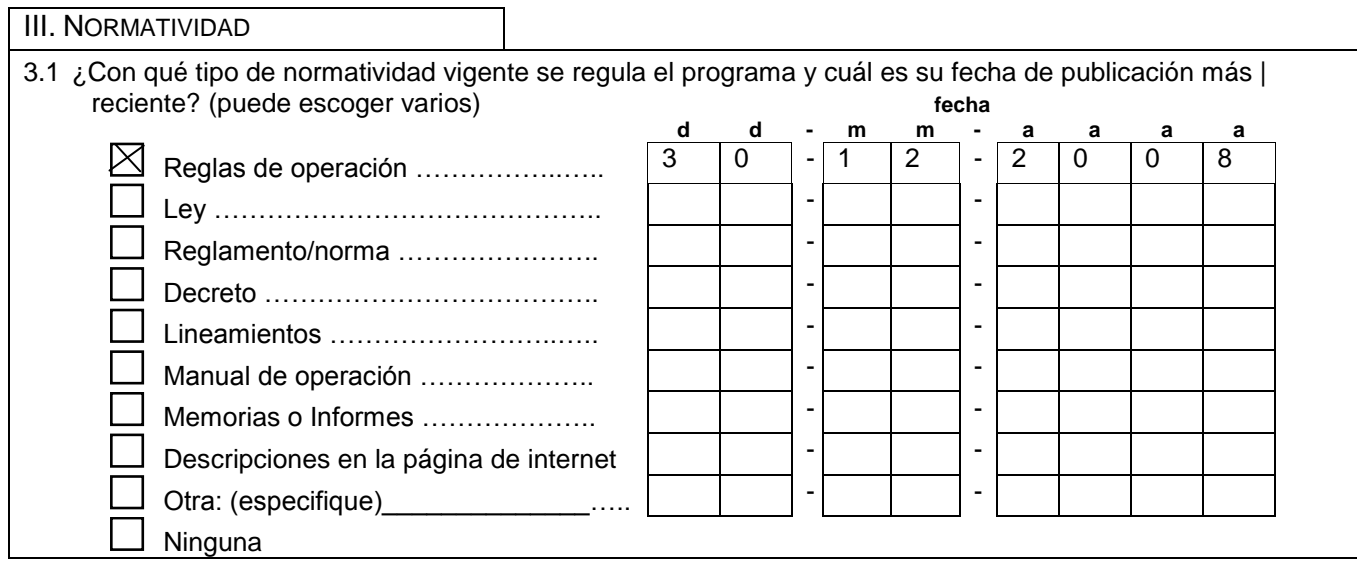

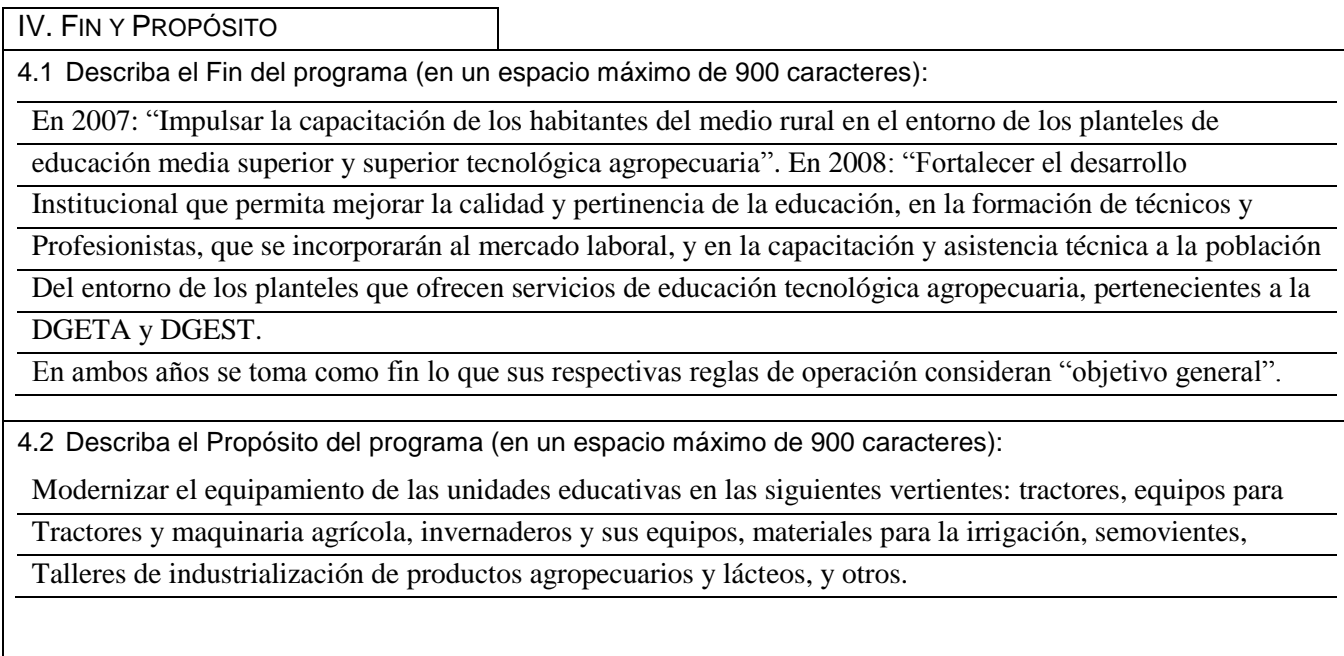

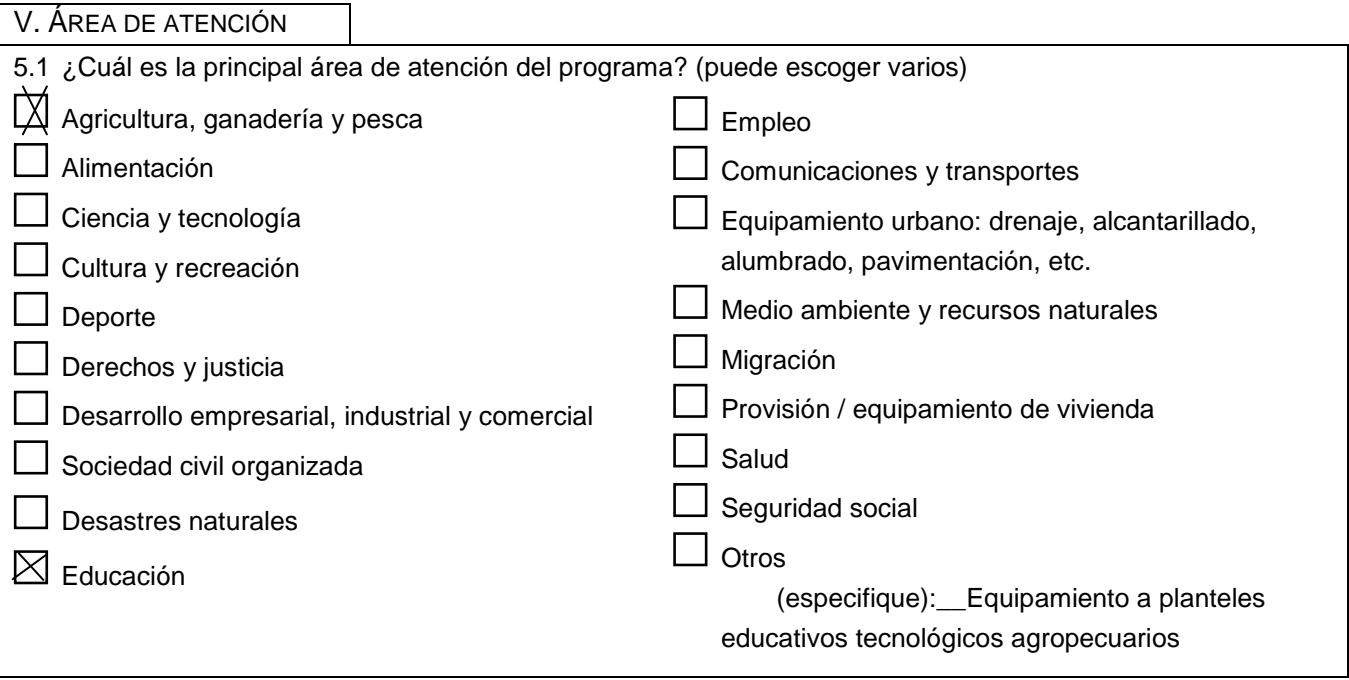

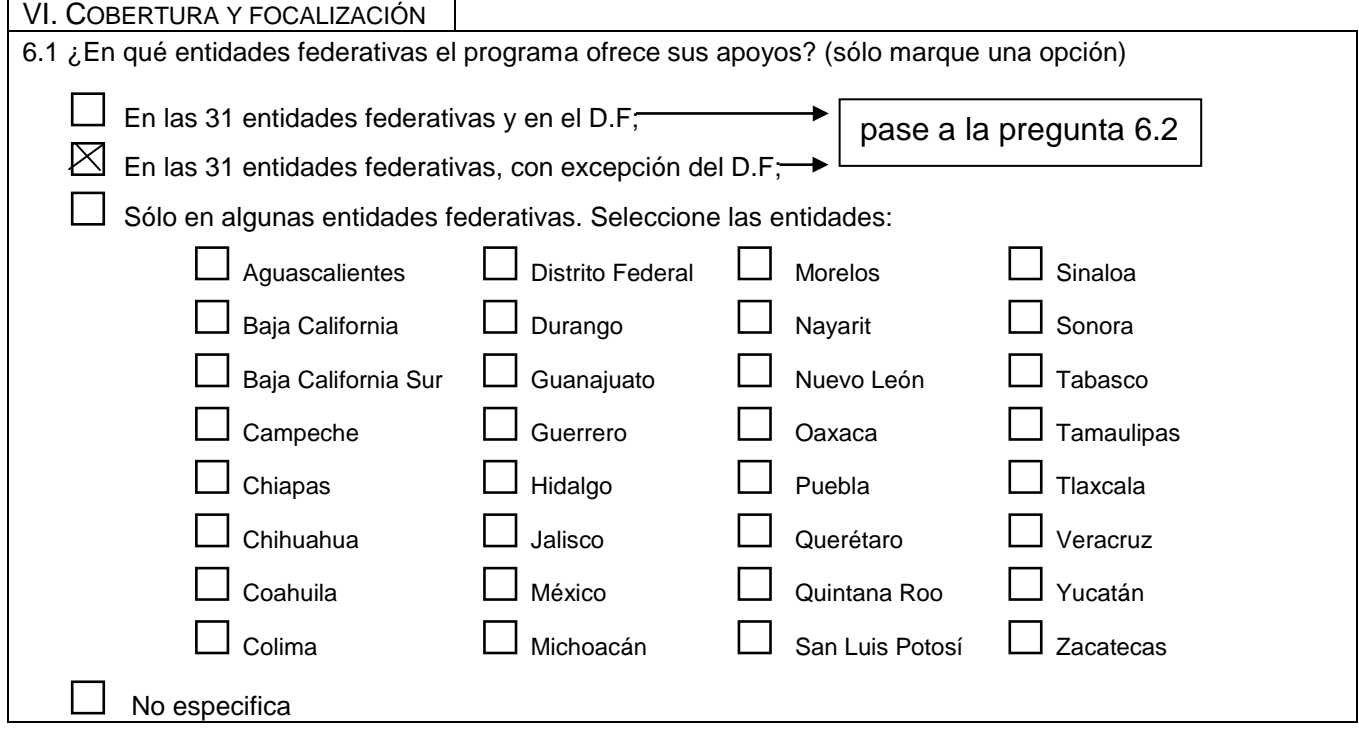

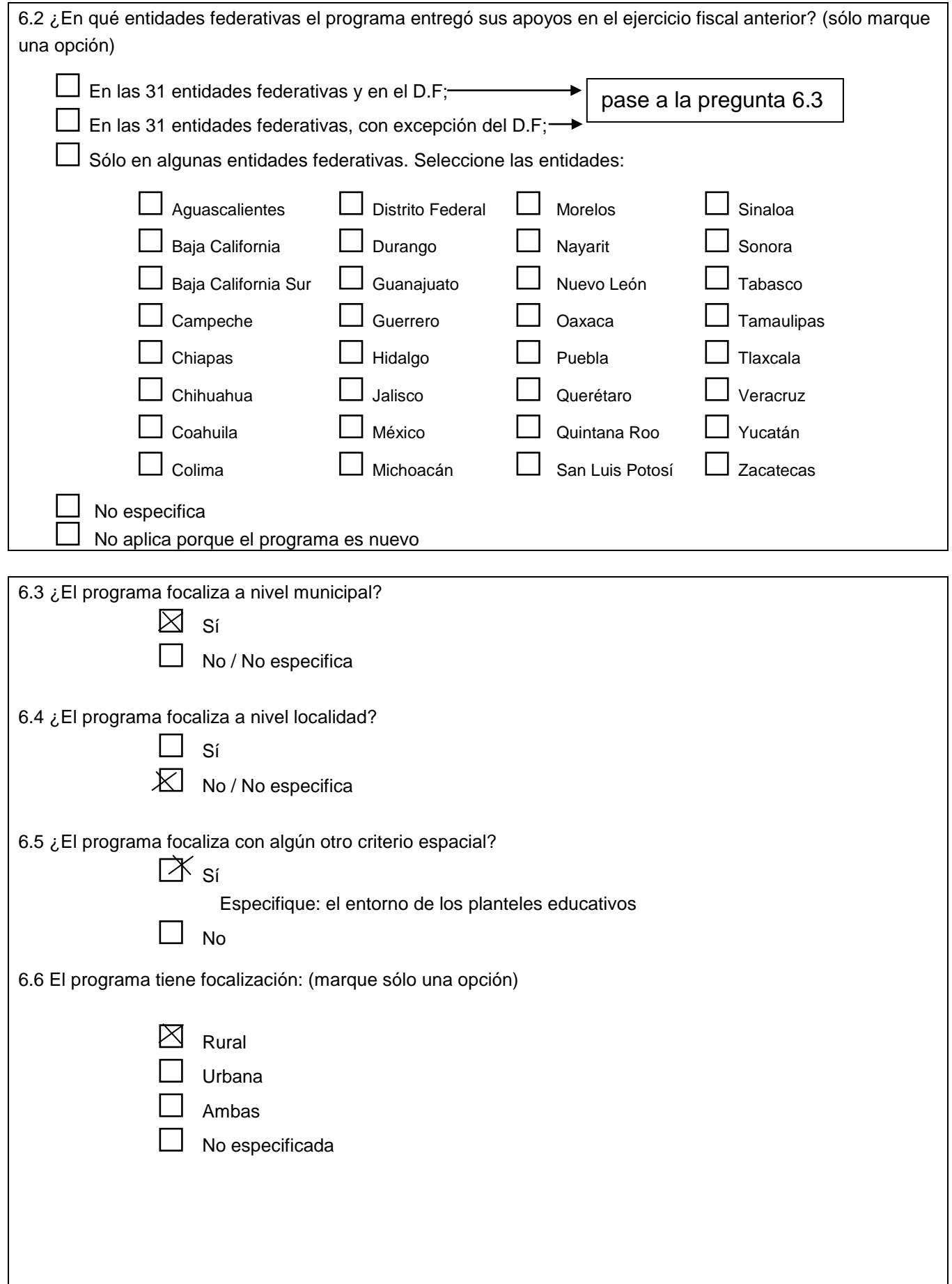

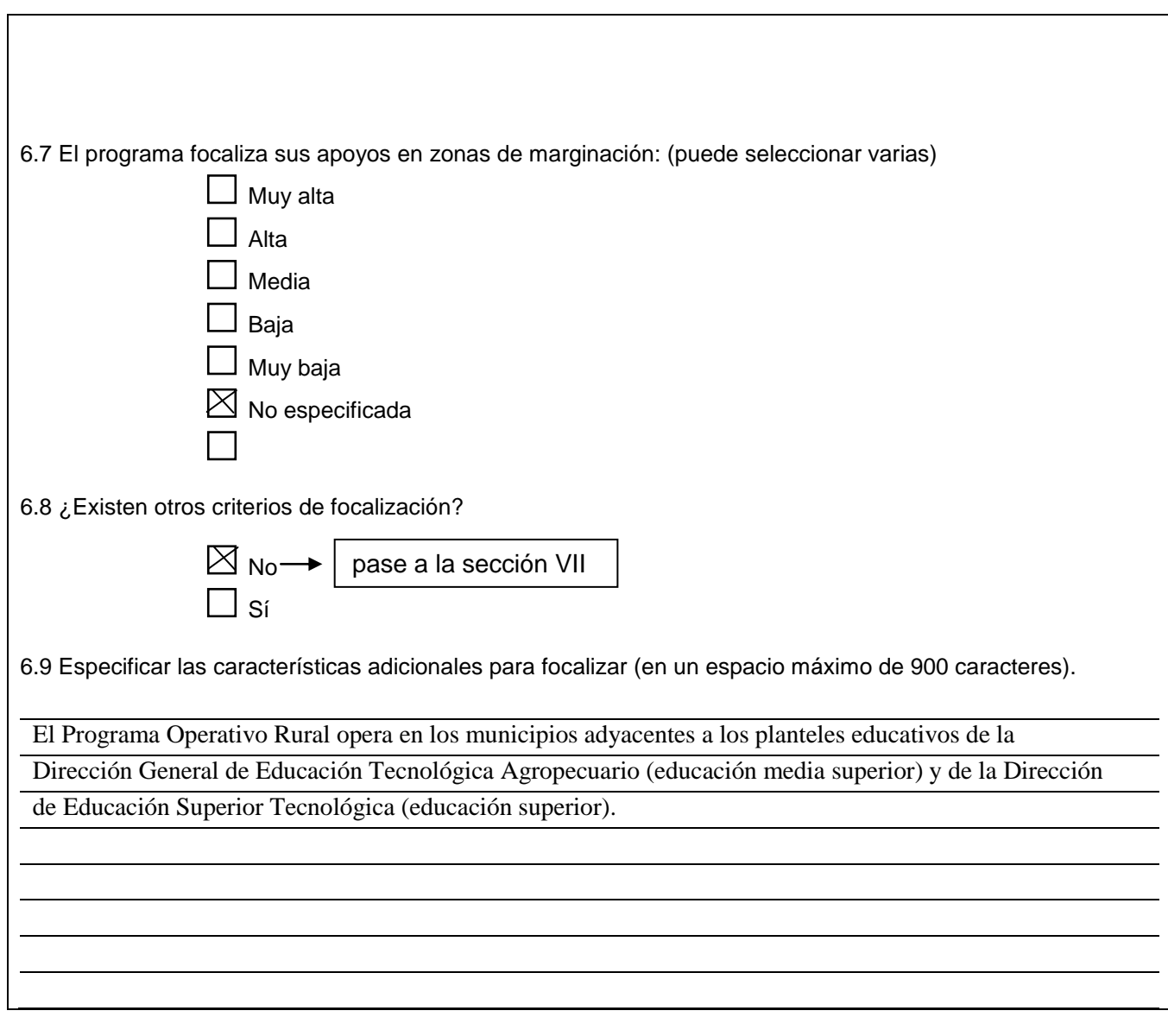

VII. POBLACIÓN OBJETIVO

7.1 Describe la población objetivo del programa (en un espacio máximo de 400 caracteres):

El propósito del programa es de fortalecimiento de los planteles educativos. La población objetivo indirecta

es (reglas de operación 2008): "La población objetivo del PER, se constituye por jóvenes y adultos de ambos sexos, de todo el país, que habitan en el entorno de las unidades educativas, así cmo aquellos que realizan estudios de bachillerato y licenciatura en las instituciones de Educación Tecnológica Agropecuaria y Forestal.

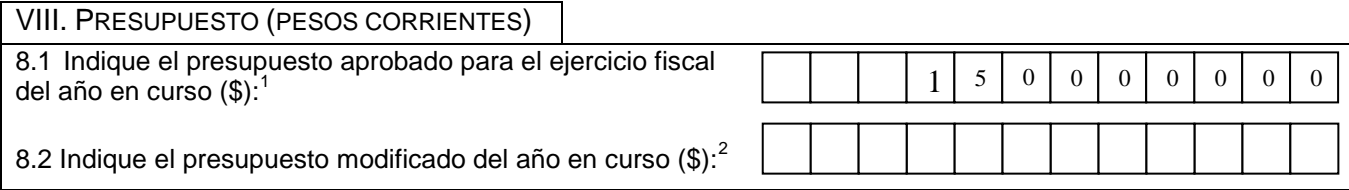

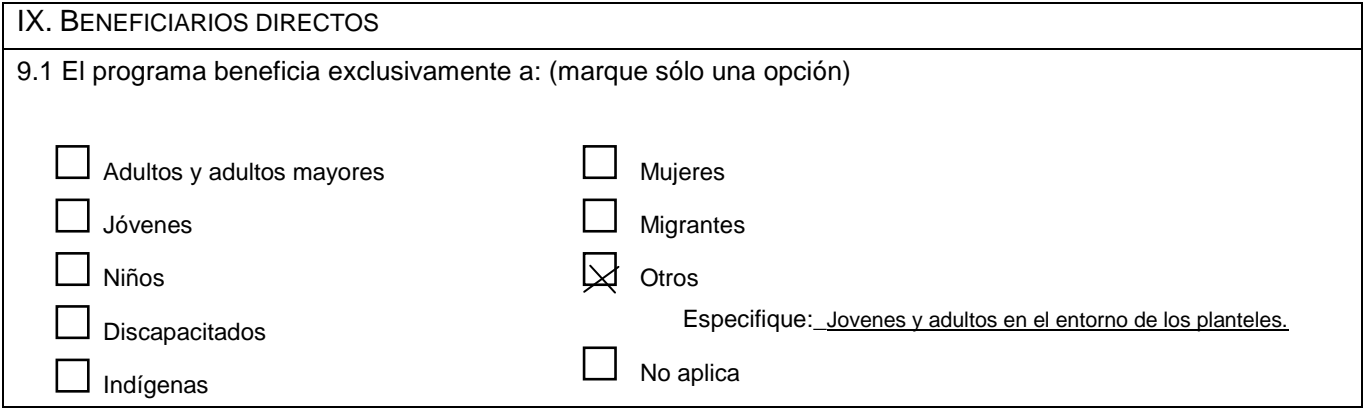

| En el siguiente cuadro deberá responder las preguntas para cada uno de los tipos de beneficiarios identificados por el programa. En<br>consecuencia, podrá tener hasta cinco tipos de beneficiarios identificados en la pregunta 9.2 y en el resto de las preguntas que ahondan sobre<br>las características de cada uno de ellos (preguntas 9.3 a 9.10). Un mismo tipo de beneficiario no podrá ocupar más de un renglón. Para mayor<br>claridad sobre el llenado de este cuadro puede consultar el ejemplo que se encuentra en la página de internet del Coneval. |                                                                  |                                                                                                |                                                                              |                                                                            |                                                                          |                                                                                                |                                                                                       |                                                                                                  |                                               |                                          |
|----------------------------------------------------------------------------------------------------|------------------------------------------------------------------|------------------------------------------------------------------------------------------------|------------------------------------------------------------------------------|----------------------------------------------------------------------------|--------------------------------------------------------------------------|------------------------------------------------------------------------------------------------|---------------------------------------------------------------------------------------|--------------------------------------------------------------------------------------------------|-----------------------------------------------|------------------------------------------|
| 9.2<br>¿A quiénes (o<br>a qué)<br>beneficia<br>directamente<br>el programa?<br>(puede<br>escoger<br>varias)                                                                                                    | 9.3<br>Los bene-<br>ficiarios<br>directos<br>i son<br>indígenas? | 9.4<br>Los<br>benefi-<br>ciarios<br>directos<br>i son<br>personas<br>con<br>discapa-<br>cidad? | 9.5<br>Los<br>benefi-<br>ciarios<br>directos<br>i son<br>madres<br>solteras? | 9.6<br>Los<br>benefi-<br>ciarios<br>directos<br>i son<br>analfa-<br>betos? | 9.7<br>Los<br>beneficia-<br>rios<br>directos<br>i.son<br>migran-<br>tes? | 9.8<br>Los<br>benefi-<br>ciarios<br>directos<br>i.se<br>encuen-<br>tran en<br>condi-<br>ciones | 9.8.1<br>¿en qué tipo<br>de pobreza?                                                  | 9.9<br>Los<br>benefi-<br>ciarios<br>directos<br>¿tienen<br>un nivel<br>de<br>ingreso<br>similar? | 9.10<br>Los beneficiarios<br>directos ¿forman | parte de algún otro<br>grupo vulnerable? |
| Individuo y/u<br>hogar…….01<br>Empresa u<br>organiza-<br>ción02<br>Escuela03<br>Unidad de<br>salud04<br>Territorio05                                                                                                    | Si 01<br>No 02                                                   | Si 01<br>No 02                                                                                 | Si 01<br>No 02                                                               | Si01<br>No 02                                                              | $Si$ 01<br>No, 02                                                        | de<br>pobreza?<br>Si 01<br>No 02<br>Pase a<br>la pre-<br>qunta<br>9.9                          | Alimen-<br>taria 01<br>Capa-<br>cidades02<br>Patri-<br>monial03<br>No es-<br>pefica04 | Sí 01<br>No02                                                                                    | No02                                          | Sí 01 (especifique)                      |
| Código                                                                                                    | Código                                                           | Código                                                                                         | Código                                                                       | Código                                                                     | Código                                                                   | Código                                                                                         | Código                                                                                | Código                                                                                           | Código                                        | Especifique                              |
| 03                                                                                                    | 02                                                               | 02                                                                                             | 02                                                                           | 02                                                                         | 02                                                                       | 02                                                                                             | 02                                                                                    | 02                                                                                               | 02                                            |                                          |
|                                                                                                    |                                                                  |                                                                                                |                                                                              |                                                                            |                                                                          |                                                                                                |                                                                                       |                                                                                                  |                                               |                                          |
|                                                                                                    |                                                                  |                                                                                                |                                                                              |                                                                            |                                                                          |                                                                                                |                                                                                       |                                                                                                  |                                               |                                          |
|                                                                                                    |                                                                  |                                                                                                |                                                                              |                                                                            |                                                                          |                                                                                                |                                                                                       |                                                                                                  |                                               |                                          |
|                                                                                                    |                                                                  |                                                                                                |                                                                              |                                                                            |                                                                          |                                                                                                |                                                                                       |                                                                                                  |                                               |                                          |

 1 El formato que deberá ser entregado en agosto de 2007 indicará el presupuesto de 2007. En cambio, el formato que

deberá ser entregado en marzo 2008 señalará el presupuesto de 2008. 2 Ibíd.

En el siguiente cuadro deberá identificar el (los) tipo(s) de apoyo(s) que ofrece el programa para cada tipo de beneficiario señalado en la pregunta 9.2 de la sección anterior. Cabe señalar que un mismo tipo de beneficiario puede recibir más de un tipo de apoyo y, por tanto, ocupar tantos renglones como apoyos entreguen a cada tipo de beneficiario. Para mayor claridad sobre el llenado de este cuadro puede consultar el ejemplo que se encuentra en la página de internet del Coneval.

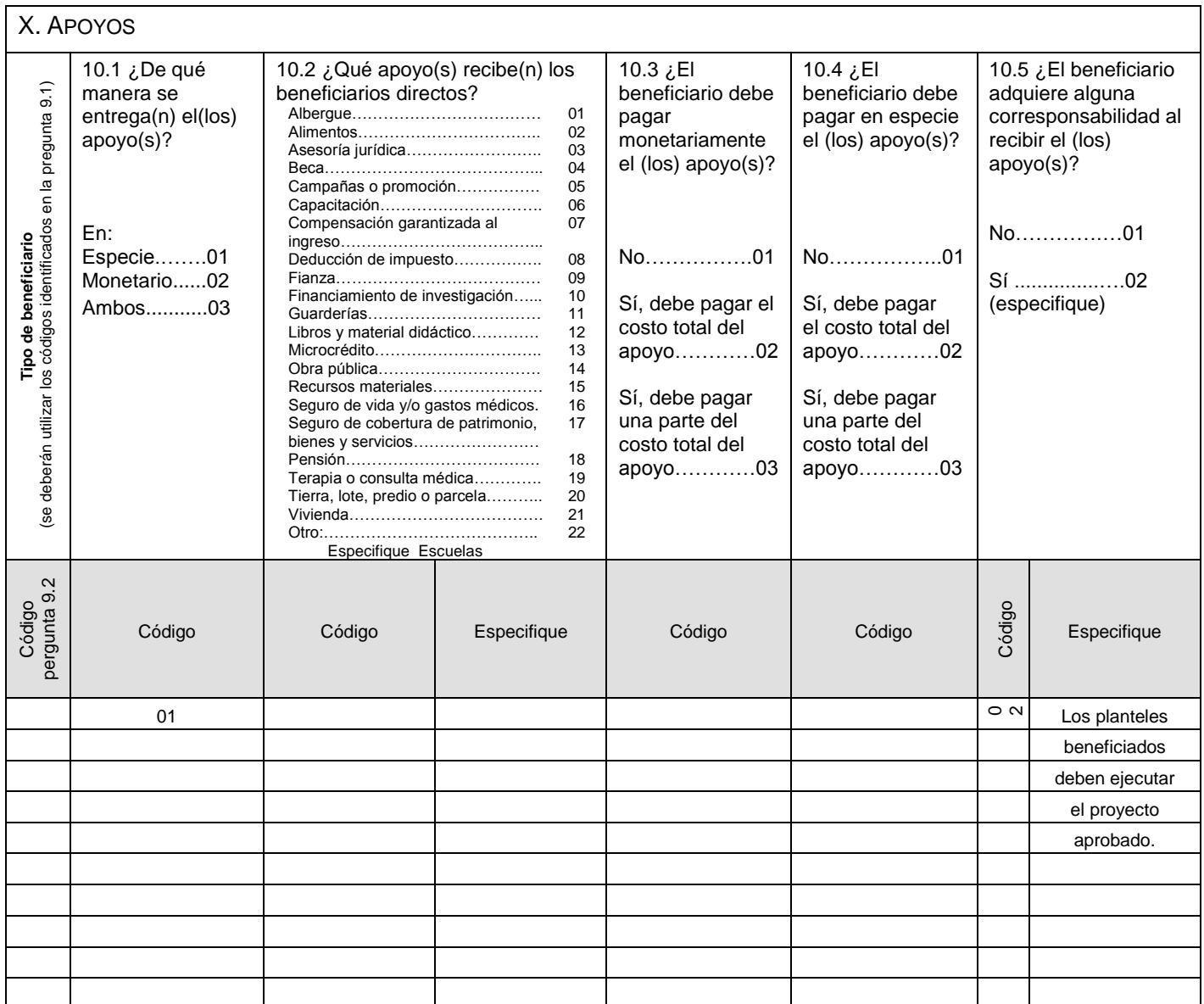

Nota aclaratoria: el plantel tiene como beneficiarios directos a los planteles educativos a los que proporciona equipamiento en especie. A ello se destina el total del presupuesto. . No tiene población o personas como beneficiarios directos. Como beneficiarios indirectos tiene a la "población del entorno de los planteles".